# **ISTRUZIONI**

- Le **istruzioni** esprimono **azioni** che, una volta eseguite, possono comportare una **modifica permanente dello stato interno** del programma o del mondo circostante
- Le **strutture di controllo** permettono di aggregare istruzioni semplici in istruzioni più complesse
- Un'istruzione C è espressa dalle seguenti produzioni: **<istruzione> ::= <istruzione-semplice> <istruzione> ::= <istruzione-di-controllo><istruzione-semplice> ::= <espressione>;**

### **ISTRUZIONI SEMPLICI**

Qualsiasi **espressione** seguita da un punto e virgola è un' **istruzione semplice**

Esempi**x = 0; y = 1;/\* due istruzioni \*/ x = 0, y = 1;/\* una istruzione \*/ k++;3; /\* non fa nulla \*/ ;/\* istruz. vuota\*/**

# **STRUTTURE DI CONTROLLO**

Sono particolari istruzioni tipiche dei linguaggi "imperativi" che eseguono istruzioni sotto determinate condizioni.

Una istruzione di controllo può essere:

- –una istruzione **composta** sequenziale (blocco)
- una istruzione **condizionale** (selezione)
- una istruzione di **iterazione** (ciclo)
- • Le istruzioni di controllo sono alla base della programmazione strutturata (Dijkstra, 1969)

# **PROGRAMMAZIONE STRUTTURATA**

- Emerge negli anni 60.
- **Obiettivo:** rendere più facile la lettura dei programmi (e quindi la loro modifica <sup>e</sup> manutenzione).
- Scomposizione del problema in blocchi.
- Abolizione di **salti incondizionati** (go to) nel flusso di controllo
- La parte di esecuzione di un programma viene vista come un comando ottenuto tramite **istruzioni elementari**, mediante alcune regole di composizione(**strutture di controllo**)

# **STRUTTURE DI CONTROLLO**

#### **Concetti chiave:**

- **concatenazione <sup>o</sup> composizione BLOCCO**
- **istruzione condizionale SELEZIONE**
	- $\_$  ramitica il tlucco di controllo in bace al v $\mu$  ramifica il flusso di controllo in base al valore vero o falso di una espressione ("condizione di scelta")
- **ripetizione o iterazione CICLO**
	- ASANTA LINATUTAMANTA LIN ISTRIJA esegue ripetutamente un'istruzione finché rimane vera una espressione ("condizione di iterazione")

Bohm e Jacopini (1966): queste tre strutture di controllo sono sufficienti per definire tutte le funzioni computabili.

# **BLOCCO**

- **<blocco> ::= {[ <dichiarazioni e definizioni> ]{ <istruzione> }**
- **}**
- Il **campo di visibilità** dei simboli del blocco è ristretto al blocco stesso
- I blocchi possono essere innestati.
- dopo un blocco <u>non occorre il punto e</u> <u>virgola</u> (esso *termina* le istruzioni semplici, non *separa* istruzioni)

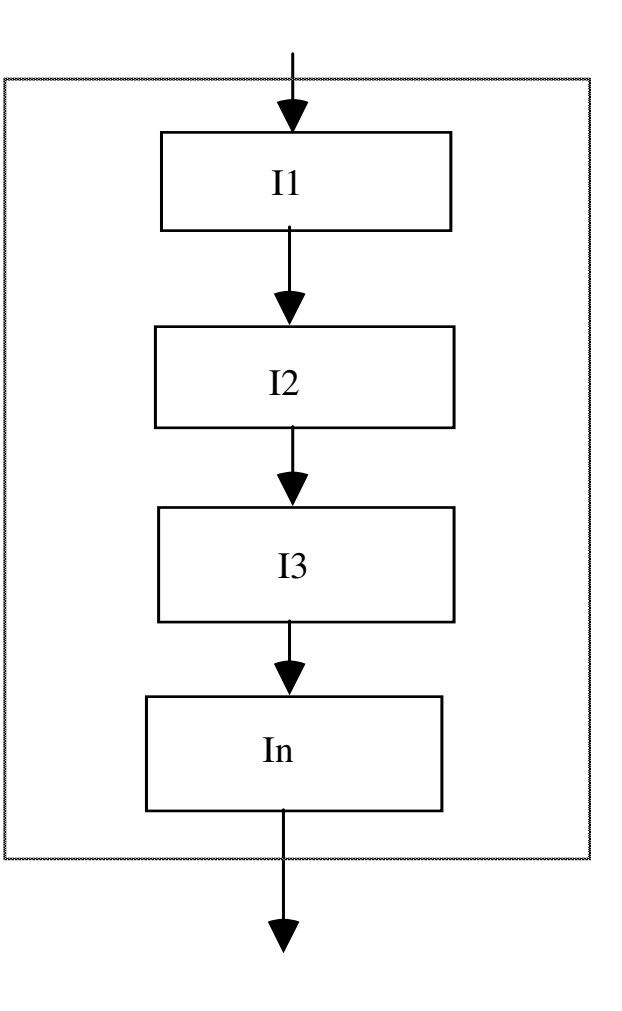

#### **ESEMPIO di BLOCCO**

```
/* programma che, letti due numeri a
 terminale, ne stampi la somma*/
#include <stdio.h>
int main()
{/* INIZIO BLOCCO */
int X,Y;
 printf("Inserisci due numeri ");
 scanf("%d%d",&X,&Y);printf("%d",X+Y);
} /* FINE BLOCCO */
```
Esistono delle **regole di visibilità** per gli identificatori (nomi di variabili, di funzioni, costanti) che definiscono in **quali parti** del programma tali identificatori possonoessere usati

In un programma esistono diversi **ambienti**:

- area globale
- **il main**
- ogni singola funzione
- **ogni blocco**

- Un identificatore **NON** è visibile **prima** della sua dichiarazione
- Un identificatore definito in un ambiente è visibile in **tutti gli ambienti in esso contenuti**
- Se in un ambiente sono visibili **due definizioni** dello **stesso identificatore**, la definizione valida è quella dell'ambiente **più vicino** al punto di utilizzo
- In **ambienti diversi** si può definire lo stesso identificatore per denotare due oggetti diversi
- In ciascun ambiente un identificatore può essere definitouna sola volta

Un identificatore non è visibile prima della sua dichiarazione

SCORRETTO CORRETTO

**int main(){ int x = y\*2;int y = 5;...}**

**int main(){int y = 5; int x = y\*2;...}**

• Se in un ambiente sono visibili due dichiarazioni dello stesso identificatore, la dichiarazione valida è quella dell'ambiente più vicino al punto di utilizzo • In ambienti diversi si può dichiarare lo stesso identificatore per denotare due oggetti diversi

```
int main(){float x = 3.5; {int y, x = 5;
y = x; /* y vale 5 */}...}
```
In ciascun ambiente un identificatore può essere dichiarato una sola volta

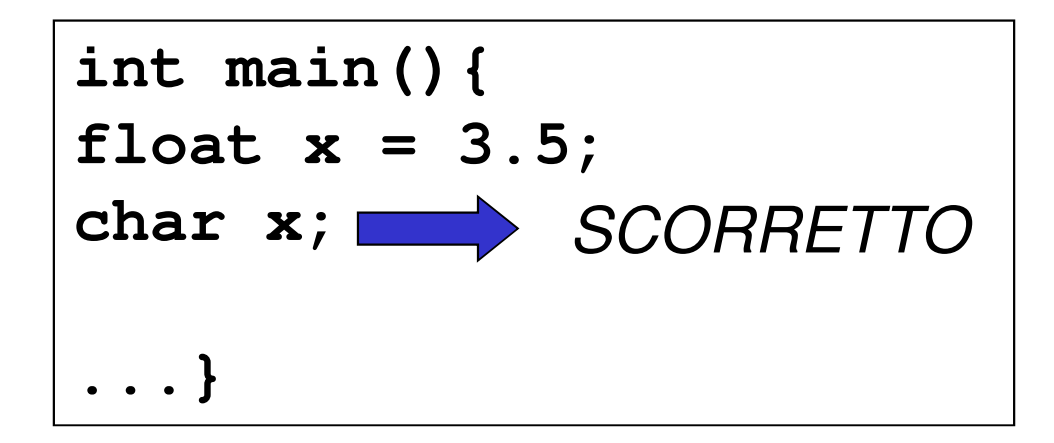

Un identificatore dichiarato in un ambiente è visibile in tutti gli ambienti in esso contenuti

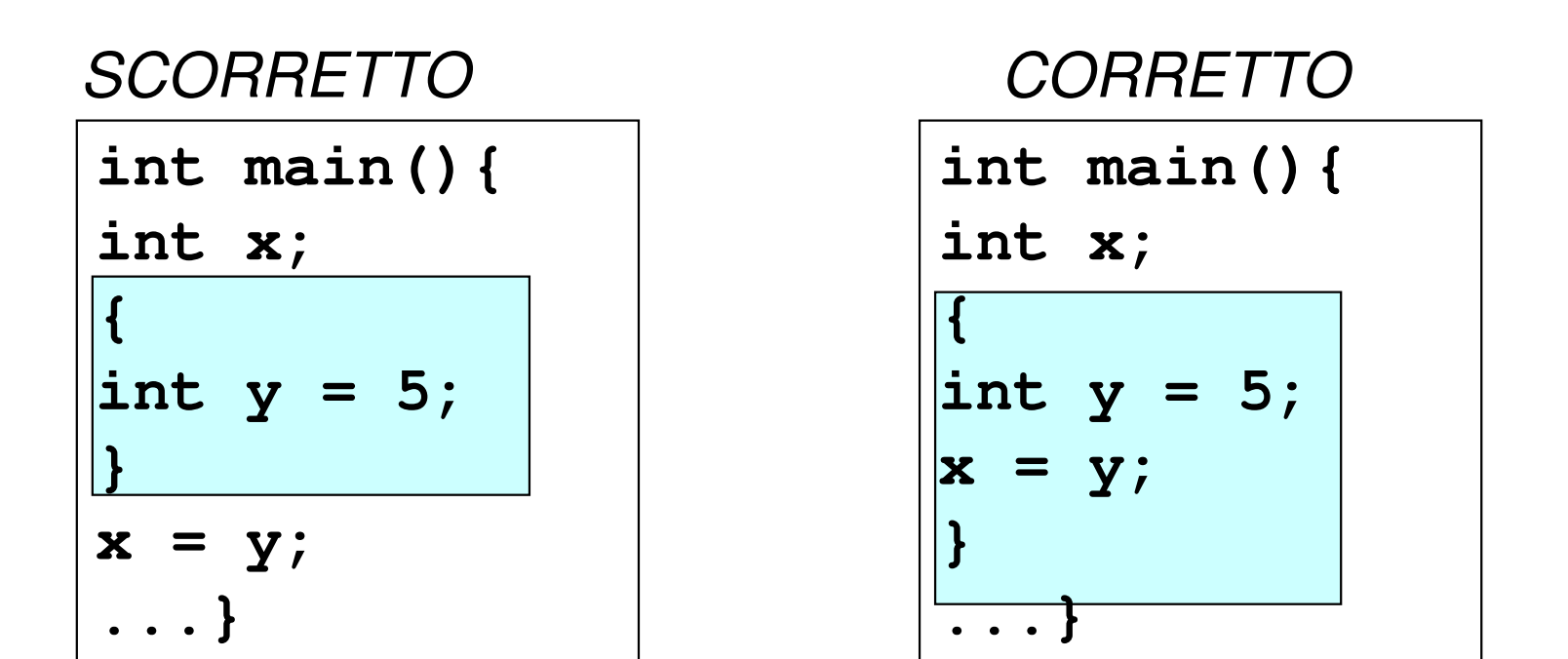

#### **ESEMPIO di BLOCCO**

```
#include <stdio.h>
int main()
{/* INIZIO BLOCCO1 */
int X;
 printf("Inserisci il numero X");
 scanf("%d",&X);{/* INIZIO BLOCCO2 */int Y;printf("Inserisci il numero Y");scanf("%d",&Y);printf("%d",X+Y);} /* FINE BLOCCO2 */
} /* FINE BLOCCO1 */
```
### **ESEMPIO di BLOCCO**

```
#include <stdio.h>
int main()
{/* INIZIO BLOCCO1 */
int X;
 printf("Inserisci il numero X");
  scanf("%d",&X);
{/* INIZIO BLOCCO2 */int Y;
printf("Inserisci il numero Y");
scanf("%d",&Y);} /* FINE BLOCCO2 */
printf("%d",X+Y);} /* FINE BLOCCO1 */
```
NO - errore in compilazione: le regole di visibilitànon sono rispettate

# **ISTRUZIONI CONDIZIONALI**

```
<selezione> ::=<scelta> | <scelta-multipla>
```
la seconda *non è essenziale,* ma migliora l'espressività

- **Espressione** condizionale ternaria (.. **?** … **:** …) fornisce già un mezzo per fare scelte, ma è poco leggibile in situazioni di medio/alta complessità.
- **L'istruzione** di scelta fornisce un altro modo per esprimere alternative

# **ISTRUZIONE DI SCELTA SEMPLICE**

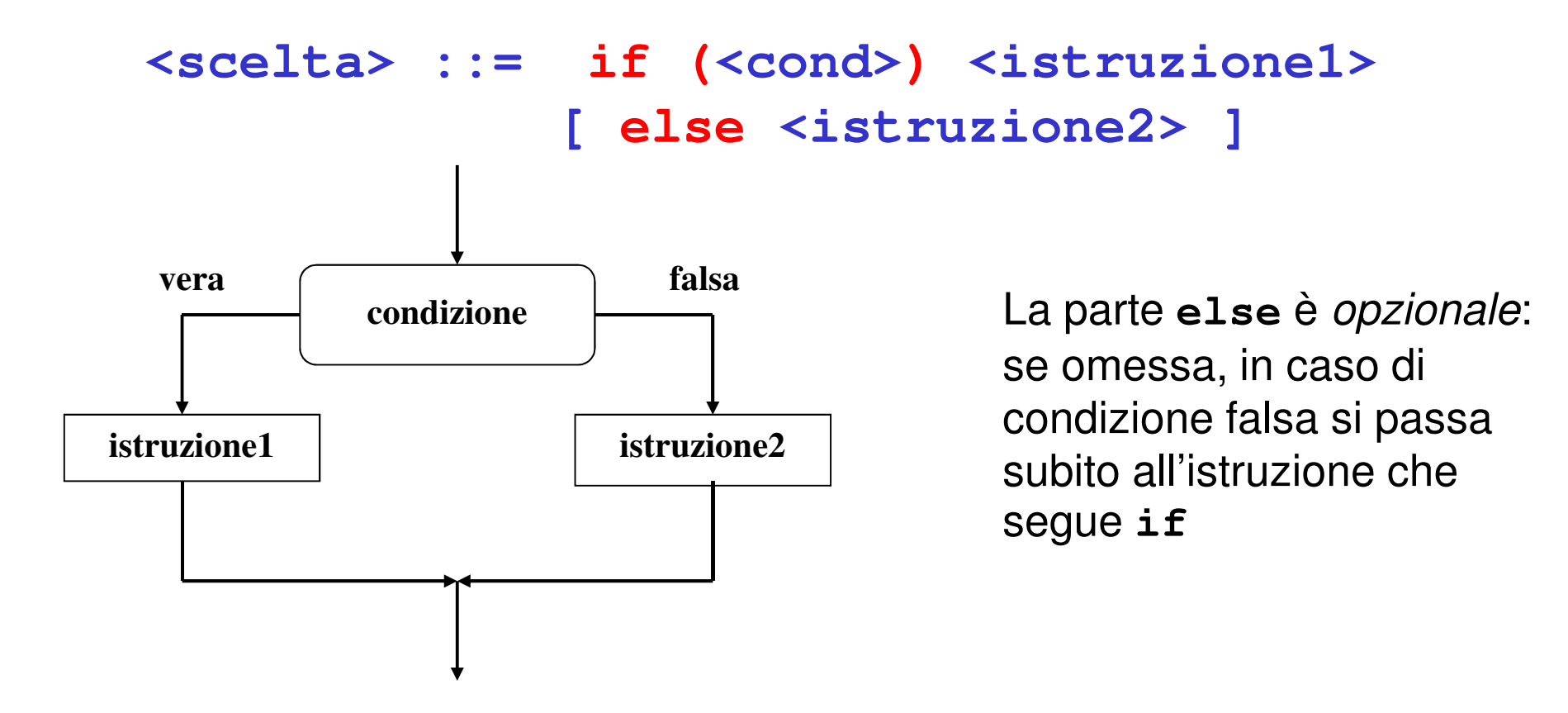

La condizione viene valutata al momento dell'esecuzione di if

# **ESEMPIO di ISTRUZIONE IF**

- <istruzione1> e <istruzione2> sono ciascuna una singola istruzione
- Qualora occorra specificare più istruzioni, si devequindi utilizzare un blocco
- **if (n > 0) { /\* inizio blocco \*/ a = b + 5;c = a;} /\* fine blocco \*/ else n = b;**

## **ESEMPIO di ISTRUZIONE IF**

**/\* determina il maggiore tra due numeri \*/**

```
#include <stdio.h>
int main()
{int primo,secondo;
  scanf("%d%d",&primo,&secondo);if (primo > secondo)
       printf("%d", primo);
  else printf("%d", secondo);
}
```
# **ISTRUZIONI IF ANNIDATE**

Come caso particolare, <istruzione1> o <istruzione2> potrebbero essere un altro if

Occorre **attenzione ad associare le parti else** (che sono

opzionali) all'if corretto

**if (n > 0)**

Regola semantica:**else** è sempre associato a **if** più interno

 **if (a>b) n = a; else n = b; /\* riferito a if(a>b) \*/**

**if (n > 0) { if (a>b) n = a; }else n = b; /\* riferito a if(n>0) \*/**

Se vogliamo cambiare questa associazione di default, dobbiamo inserire un blocco

20

# **ISTRUZIONE DI SCELTA MULTIPLA**

- Consente di scegliere fra **molte istruzioni (alternative o meno)** in base al valore di una **espressione di selezione**
- L'espressione di selezione deve **denotare un valore numerabile** (intero, carattere,…)

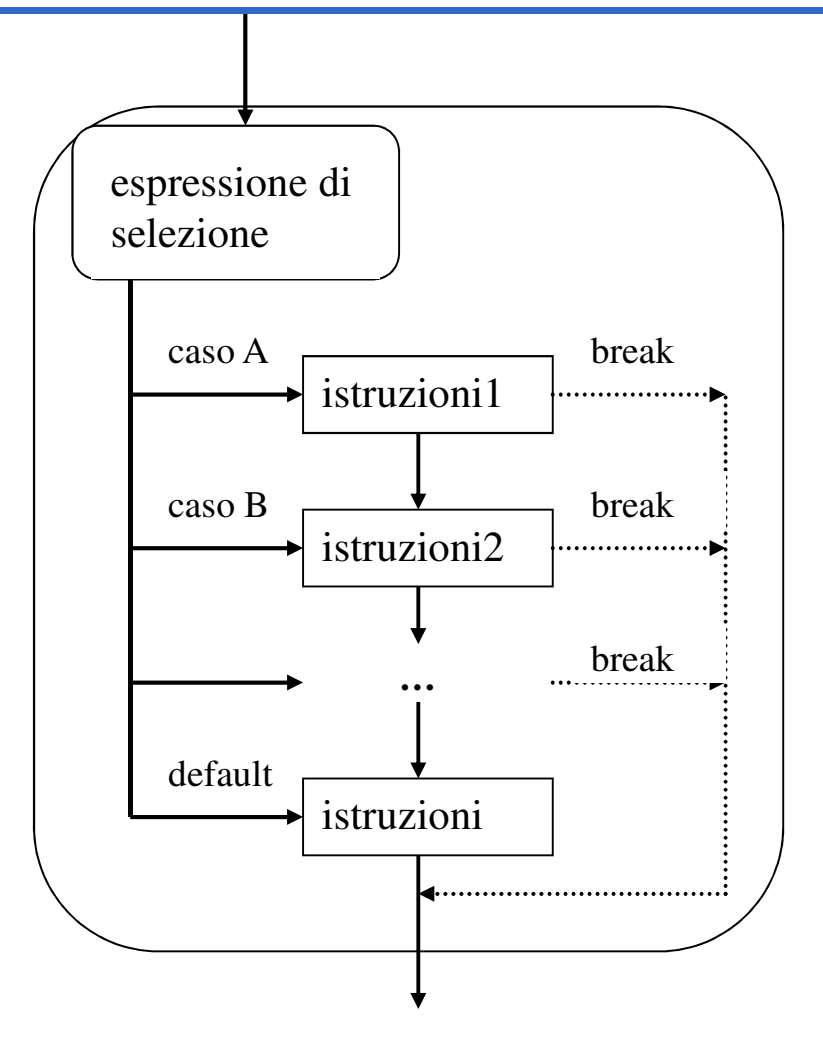

# **ISTRUZIONE DI SCELTA MULTIPLA**

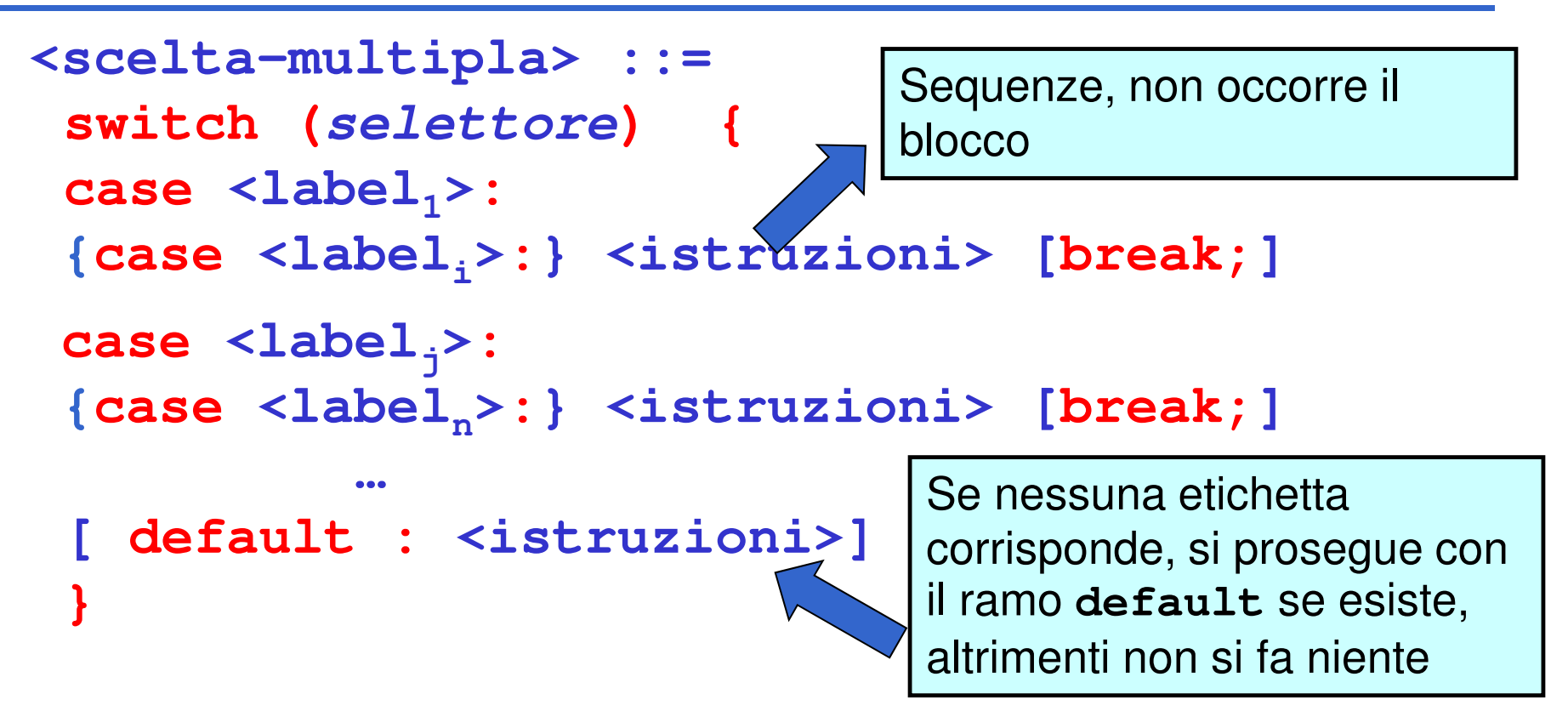

22Il valore di *selettore (espressione intera)* viene confrontato con le etichette (**costanti** dello stesso tipo del selettore): l'esecuzione prosegue dal ramo corrispondente (se esiste)

#### **NOTA**

I vari rami non sono mutuamente esclusivi: imboccato un ramo, si eseguono anche tutti i rami successivi a meno che non ci sia il comando **break** a *forzare* | *esplicitamente* l'uscita

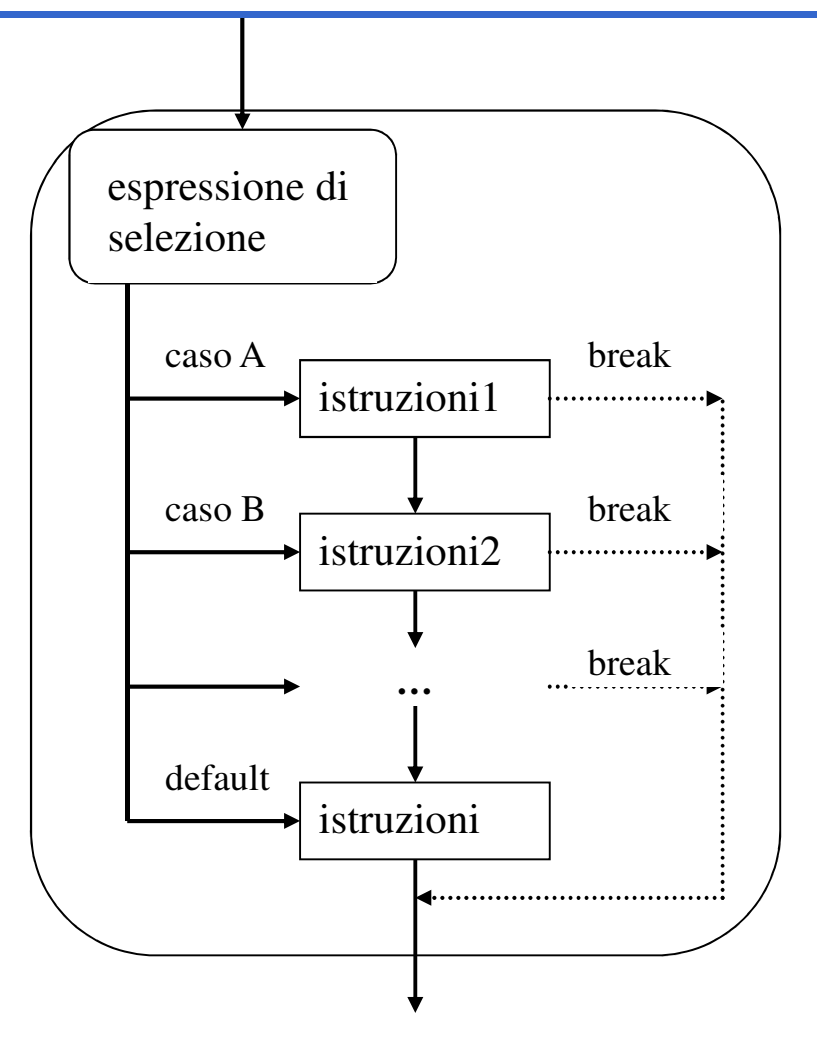

### **ISTRUZIONE DI SCELTA MULTIPLA**

```
switch (mese)
{
case 1: giorni = 31; break;
case 2: if (bisestile) giorni = 29;
        else giorni = 28;
        break;
case 3: giorni = 31; break;
case 4: giorni = 30; break;
...
case 12: giorni = 31;
}
```
# **ISTRUZIONE DI SCELTA MULTIPLA**

```
Alternativa possibile:
  switch (mese)
   {
case 2:
    if (bisestile) giorni = 29;
    else giorni = 28;
    break;case 4: case 6: case 9: case 11:
    giorni = 30; break;
  default: giorni = 31;
   }
```
# **ISTRUZIONE DI ITERAZIONE**

```
<iterazione> ::=
```

```
<while> | <for> | <do-while>
```
Le istruzioni di iterazione:

- Permettono di specificare che un blocco sia eseguito ripetutamente fino a che le condizioni di permanenza nel ciclo siano soddisfatte.
- Hanno un solo punto di ingresso e un solo punto di uscita nel flusso del programma, perciò possono essere interpretate come una singola azione in una computazione sequenziale.
- Possono essere convertiti uno nell'altro (ne basterebbe in teoria uno solo).

# **ISTRUZIONE while**

#### **<while> ::=while(<condizione>) <istruzione>**

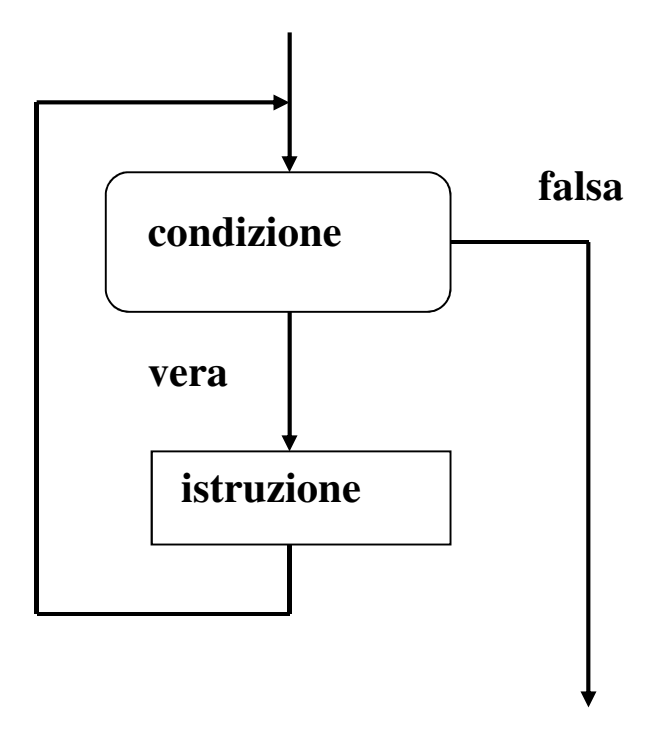

#### • L'istruzione viene ripetuta *per* **tutto il tempo in cui la condizione rimane vera**

- Se la condizione è falsa, l'iterazione non viene eseguita **neppure una volta**
- In generale, **NON** è noto **quante volte** l'istruzione sarà ripetuta

### **ISTRUZIONE while**

#### **<while> ::=while(<condizione>) <istruzione>**

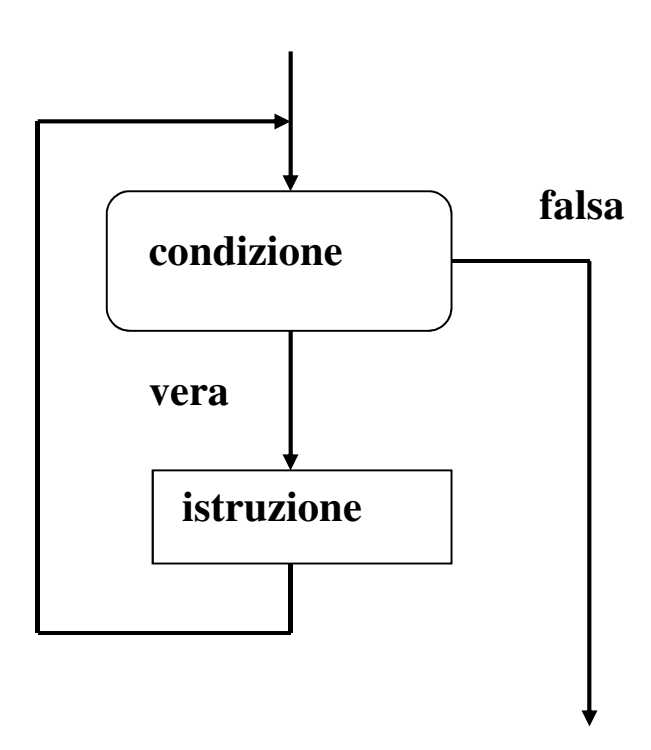

Prima o poi, direttamente o indirettamente, l'istruzione deve modificare la condizione: altrimenti, CICLO INFINITO

Quasi sempre istruzione*è un blocco* in cui si modifica qualche variabileche compare nella condizione

```
#include <stdio.h>
int main() /* Media di N voti*/
{ int sum,voto,N,i;
 float media;
 printf("Quanti sono i voti?");
 scanf("%d",&N);sum = 0;
 i = 1;
 while (i <= N)
   { printf("Dammi il voto n.%d:",i);
    scanf("%d",&voto);sum=sum+voto;i=i+1;}
media=(float)sum/N; /* ipotesi: N>0 */
 printf("Risultato: %f",media);}
```

```
/* moltiplicazione come sequenza di somme */
#include <stdio.h>
int main()
{int X,Y,Z;
 printf("Dammi i fattori:");
 scanf("%d%d",&X,&Y); // ipotesi X>0
 Z=0;
while (X!=0)
         { /* corpo ciclo while */
                     Z=Z+Y;
X=X-1;}
printf("%d",Z);}
```
**/\* Calcolo del fattoriale di un numero N \*/**

```
#include <stdio.h>
int main()
{ int F, N, I;
  F=1; /* inizializzazione del fattoriale*/
   I=1; /* inizializzazione del fattoriale*/
  printf("Dammi N:");scanf("%d",&N);while (I <= N) {F = I*F;
I = I+1;
   }
printf("Il fattoriale è %d", F);}
```
#### **ISTRUZIONE do .. while**

```
<do-while> ::=
```

```

do <istruzione> while(<condizione>);
```
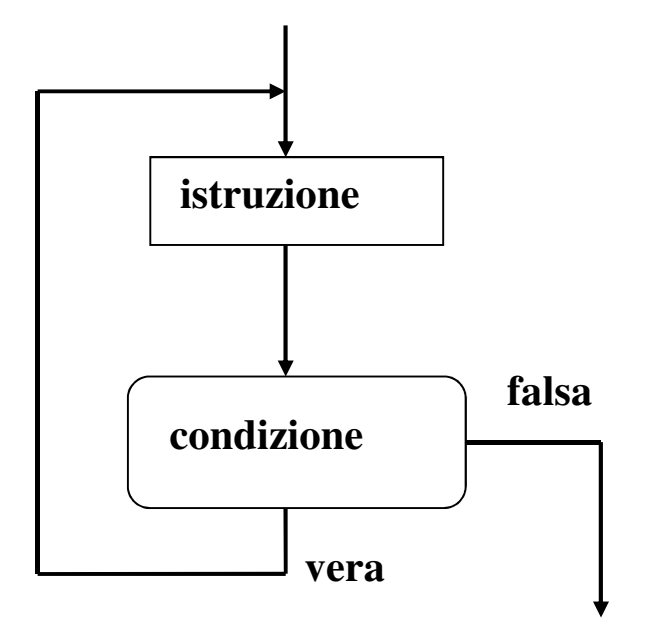

È una variante della precedente: la condizione viene solo **dopo**aver eseguito l'istruzione

Se la condizione è falsa, l'iterazione **viene comunque eseguita almeno una volta**

**/\* Calcolo del fattoriale di un numero N \*/**

```
#include <stdio.h>
int main()
{ int F, N, I;
  F=1; /* inizializzazione del fattoriale*/
   I=1; /* inizializzazione del fattoriale*/
  printf("Dammi N:");scanf("%d",&N);do{F = I*F;I = I+1;
         }
while (I <= N); 
printf("Il fattoriale è %d", F);}
```
# **ESERCIZIO**

Leggi da input caratteri fino al carattere punto (*valore sentinella*)

```
...
doscanf("%c", &ch);
while (ch != '.');
```
**Oppure:**

```
ch='*';
while (ch != '.')
 scanf("%c", &ch);
```
# **ISTRUZIONE for**

- È una evoluzione dell'istruzione **while** che mira a eliminare alcune frequenti sorgenti di errore:
	- mancanza delle inizializzazioni delle variabili
	- mancanza della fase di modifica del ciclo(rischio di ciclo senza fine)

In genere si usa quando è noto **quante volte** il ciclo dovrà essere eseguito (contatore)

#### **ISTRUZIONE for**

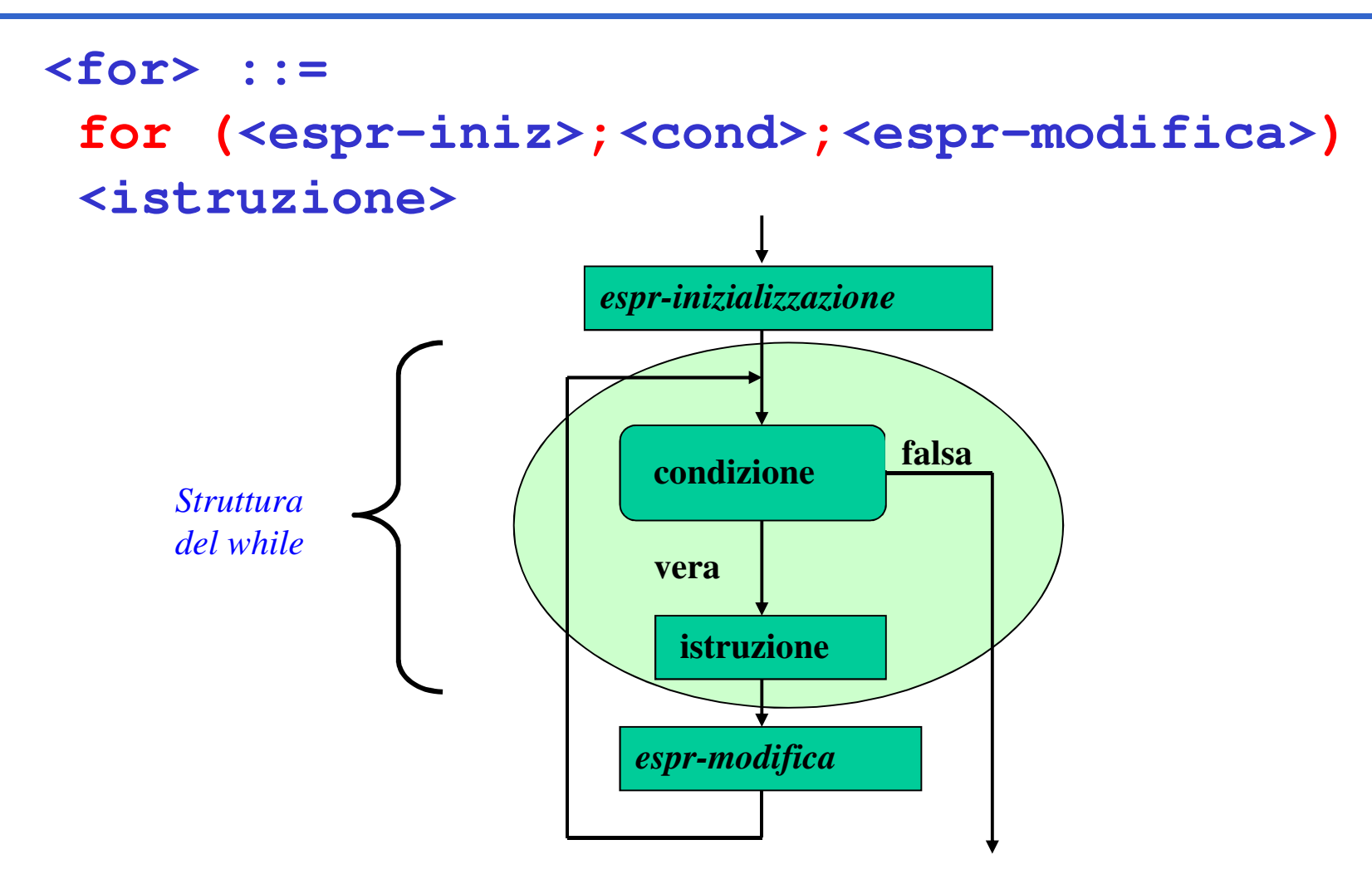

# **ISTRUZIONE for**

**<for> ::=**

 **for(<espr-iniz>;<cond>;<espr-modifica>)<istruzione>**

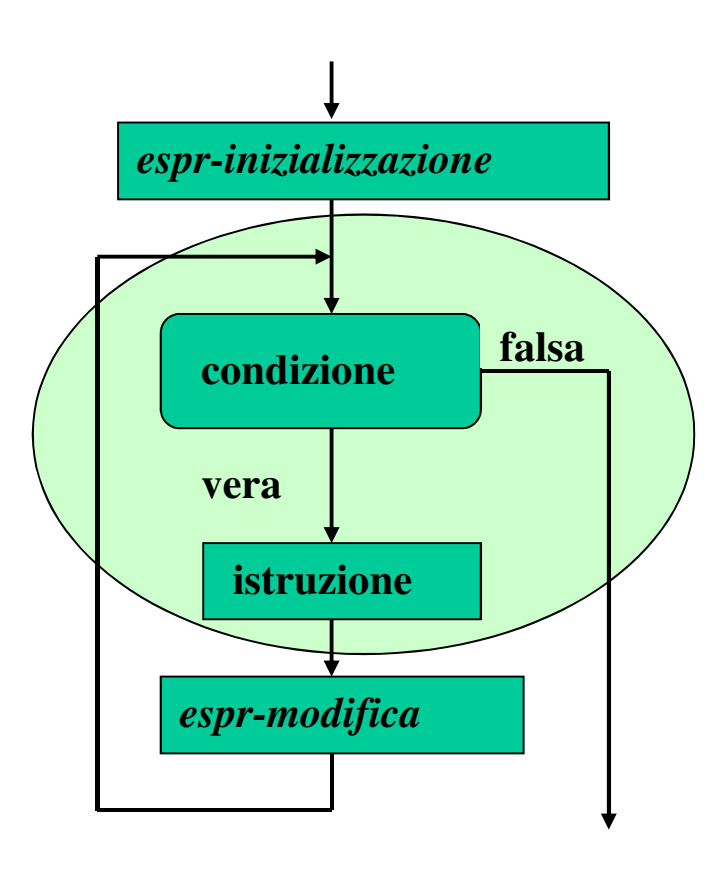

Espressione di inizializzazione:

**<espr-iniz>**

 **valutata una e una sola volta prima di iniziare l'iterazione**

#### Condizione**: <cond>**

 valutata a **ogni interazione**, per decidere se proseguire (come in un while). Se manca si assume <u>vera</u>

Espressione di modifica: **<espr-modifica>**valutata a **ogni interazione**, **dopo** aver eseguito l'istruzione

# **ISTRUZIONE for: equivalenza con while**

```
for (e1; e2; e3) <istruzione>equivalente a:e1;
while (e2)
{<istruzione>e3;}
```
Notare che, dato che l'espressione vuota è un'espressione valida, **for (;;) {…}** è sintatticamente corretta e produce un ciclo di infiniteiterazioni

```
#include <stdio.h>
int main() /* Media di N voti*/
{ int sum,voto,N,i;
  float media;
 printf("Quanti sono i voti?");
 scanf("%d",&N);sum = 0;
  for(i=1; i<=N; i++)
   { printf("Dammi il voto n.%d:",i);
     scanf("%d",&voto);sum=sum+voto;}
media=((float)sum)/N;
printf("Risultato: %f",media);
}Nota: non serve l'inizializzazione del contatore i e l'incremento di i nel ciclo
```

```
/* Calcolo del fattoriale di un numero N */
#include <stdio.h>
#include <math.h>
int main()
{int N, F, I;
 printf("Dammi N:");
 scanf("%d",&N);
F=1; /*inizializzazione del fattoriale*/
  for (I=2; I \leq K = N; I++)F=F*I;printf("Fattoriale: %d", F);
}
```
# **Istruzioni di salto**

- Permettono di alterare il flusso di esecuzione di una sequenza di istruzioni.
- Il Linguaggio C ha 4 istruzioni di salto:
	- break: forza l'uscita da un ciclo e dallo swich
	- continue: forza il riavvio della prossima iterazione di un ciclo
	- goto: forza il salto incondizionato ad un punto della funzione (**da NON usare**)
	- return: fa tornare il controllo al chiamete nelle funzioni

# **Istruzioni di salto**

- Il loro utilizzo nella programmazione ècontroverso.
- Programmi di difficile lettura.
- Ad eccezione di returne break nello swich non utilizzatele!!
- Cattivo stile di programmazione (spaghetti code).
- Tutto può essere scritto utilizzando laprogrammazione strutturata pura.

# **ESEMPI vari**

Dati tre valori  $a \le b \le c$  che rappresentano le lunghezze di tre segmenti, valutare se possono essere i tre lati di un triangolo e, se sì, deciderne il tipo (scaleno, isoscele, equilatero)

#### Vincolo: deve essere  $c < (a+b)$

Rappresentazione delle informazioni:

- la variabile intera **triangolo** (no tipo boolean in linguaggio C) indica se i tre segmenti possono costituire un triangolo
- le variabili intere **scaleno**, **isoscele** ed **equil** indicano il tipo di triangolo

#### **Algoritmo**

```
se a+b > c

triangolo = vero
se a=b=c { equil=isoscele=veroscaleno=falso }
  altrimentise a=b o b=c o a=c { isoscele=vero; equil=scaleno=falso }altrimenti{ scaleno=vero; equil=isoscele=falso }
altrimentitriangolo = falso
```

```
int main (){
float a=1.5, b=3.0, c=4.0;
int triangolo, scaleno=0, isoscele=0, equil=0;
triangolo = (a+b > c);if (triangolo) {
if (a==b && b==c)
{ equil=isoscele=1; scaleno=0; }else if (a==b || b==c || a==c)
{ isoscele=1; scaleno=equil=0;}else
{ scaleno=1; isoscele=equil=0;}}}
```
Dati due valori positivi  $X$ e Y, calcolarne la divisione intera X/Y come sequenza di sottrazioni, ottenendo quoziente e resto

#### **Invariante di ciclo:**

### **X = Q \* Y + R, con R** ≥ **<sup>0</sup>**

- inizialmente, Q=0, R=X
- a ogni passo, Q'=Q+1, R'=R-Y
- alla fine,  $X = Q^{(n)} * Y + R^{(n)}$  (0<R<Y) che è la definizione di divisione intera

 $(R>Y)$ 

 $(R>Y)$ <br>(0<R<Y)

#### **Algoritmo**

```

sia Q il quoziente, inizialmente pari a 0sia R il resto, inizialmente pari a X<br>while (R > M
while (R \geq Y)incrementare il quoziente Qdecrementare R di una quantità Y
```
#### **Codifica**

```
int main(){
int x = 20, y = 3, q, r;
for (q=0, r=x; r>=y; q++, r=r-y);}Notare l'uso di una espressione concatenata per concatenare due assegnamenti e inizializzare così due variabiliIdem per l'espressione di modifica
```
# **Altri Piccoli ESERCIZI (1)**

**Specifica:** Si visualizzino i numeri interi da 1 a 10

```
#include <stdio.h>int main(){
int counter = 1;
while (counter<=10) {
printf("%d\n", counter);++counter; } }Alternativa:…
int counter = 0;
while (++counter<=10)
printf("%d\n", counter);
```

```
…
```
#### **Altri Piccoli ESERCIZI (2)**

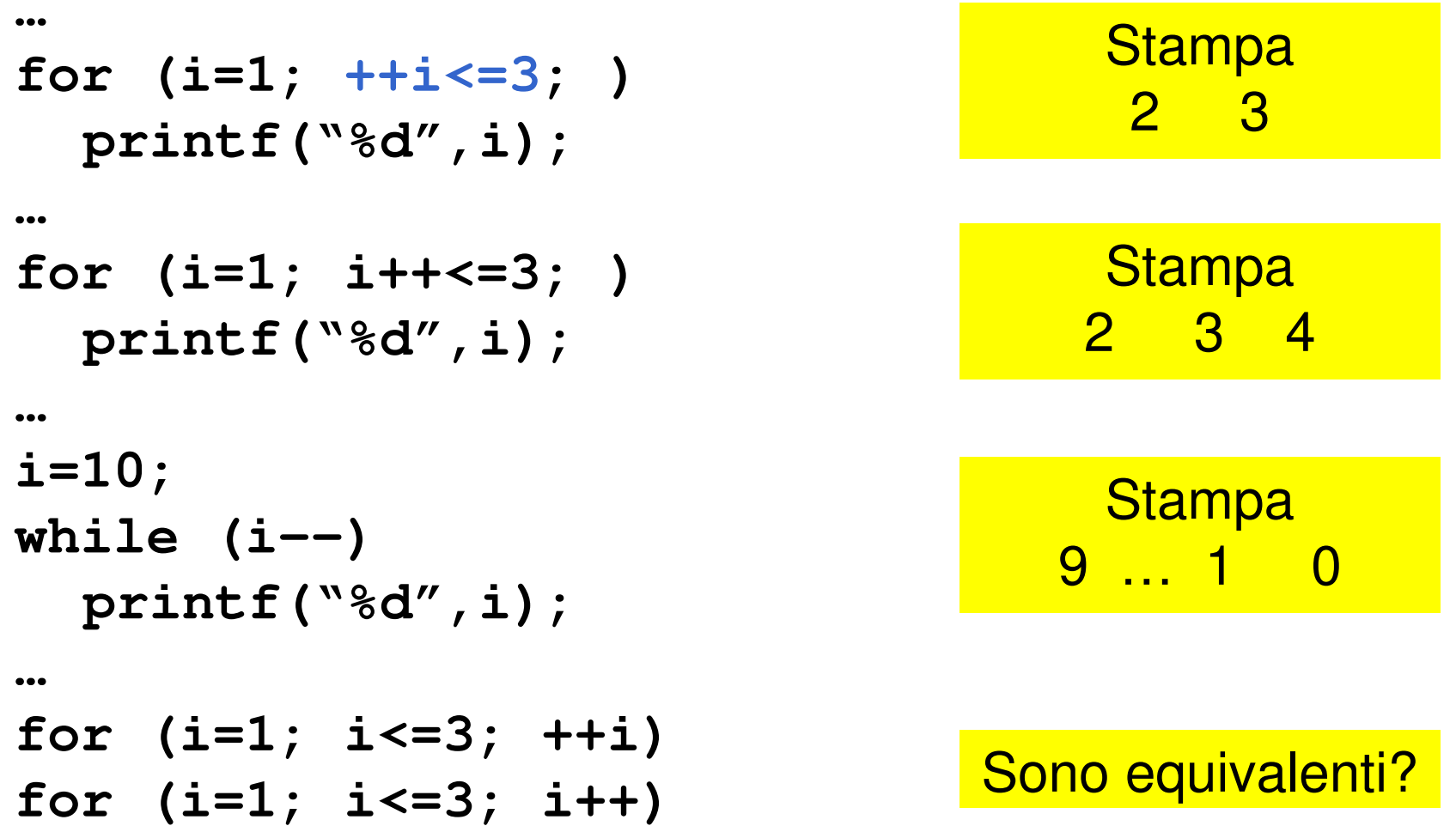